## Adobe Photoshop CC 2019 Crack Keygen With Serial number

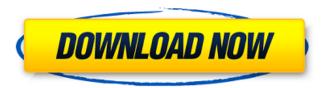

1/9

## Adobe Photoshop CC 2019 Free Download [Mac/Win] (2022)

Giving your image an overview The first thing you do when you open Photoshop is to work on an image that hasn't been opened. After you've added a new layer to your image, click the eye in the upper-right corner of your image to open the Layers panel (see Figure 11-3). Click the plus sign to make a new layer. Because you probably have a layer named Background already in your image, you'll likely see a little plus sign in that layer, too. You can't do anything with that layer, so just ignore it. Click the New Layer icon at the top of the Layers panel to make a new layer. \*\*Figure 11-3:\*\* The Layers panel. To start off on the right foot, make sure that the background of your image is black. Click the plus sign to add a new layer, and then drag the image from your image window over to that new layer to make it the background. If you've already added a background layer, you should see your existing background (including the image of your original) on the new layer. Go ahead and click OK. Next, take a moment to look around. Is there any part of your image that has an effect that looks really bad,

Adobe Photoshop CC 2019 Crack Download [Win/Mac]

Best Free Photoshop Alternatives 1. Canva Canva is similar to Photoshop but with a different interface. The aim is to help you create good design that can increase your site's conversion rate. It has a simple and efficient interface. Best Features: Commercialfriendly for free. Paid version is also available for customization of professional-grade designs. Canvas has a wide variety of templates to help with pixelperfect images. Canvas has a grid system that helps in designing graphics for web pages and emails. Canvas is highly SEO friendly, hence you don't have to worry about image optimization if you use this app. Canvas has a collection of various fonts and comes with a built-in library. Easy to use and has a wide range of designs. 2. CorelDraw CorelDraw is a powerful vector graphics software that you can use to make wireframes and vectors to help your designers and authors produce a clean and polished graphics for your website. It has powerful features that allow for professional graphic editing and vector designing. Best Features: Powerful features that allow for professional graphic editing and vector designing. Designs are appealing and intuitive. Designs are easily scalable. Easy navigation that allows quick navigation and access. Designs are editable and can be rearranged and reorganized. Can be used offline and supports various file types. Multiple templates included to

make your design process easier. 3. Adobe Fireworks Adobe Fireworks is a great design app that is used to create and edit high-quality designs for free. It has a graphical interface that allows you to easily edit designs and re-arrange objects. It has numerous color palettes to match the designer's imagination. It has cloud-synchronization feature that helps you sync your designs to several devices. Best Features: Graphical interface that allows you to easily edit designs and re-arrange objects. Color palettes are a creative tool for designers. Drag-anddrop and snapping features to help you rearrange your layout. Cloud synchronization feature that helps you sync your designs to several devices. Multiple tools that allow you to edit and create designs. 4. CorelDraw Graphic Suite X7 CorelDraw Graphic Suite X 388ed7b0c7

## **Adobe Photoshop CC 2019 Free License Key**

1. Technical Field The present invention relates to a liquid crystal device, a display apparatus and an electronic apparatus. 2. Related Art In recent years, a variety of different types of displays for viewing images have been used. For example, various liquid crystal devices are used in display apparatuses for personal computers, televisions and the like. In the liquid crystal device, a layer (referred to as a liquid crystal layer or a liquid-crystal layer) containing liquid crystal material is formed between a pair of substrates. A pair of electrodes are formed on each of the pair of substrates respectively. In the liquid crystal device, by the application of predetermined voltage to the pair of electrodes, the orientation of the liquid crystal material contained in the liquid crystal layer can be controlled, and therefore, a desired image can be displayed on the liquid crystal device. In the liquid crystal device, the capacitance of the liquid crystal layer depends on the size of the electric field applied to the liquid crystal layer and the distance between the pair of substrates. Therefore, as the size of the electric field applied to the liquid crystal layer becomes larger, the liquid crystal device can display a high quality image with reduced power consumption. In the above-described

liquid crystal device, the pair of electrodes are formed by using an etching technique. In the etching technique, ions or fine particle-shaped material particles (liquid crystal material or the like) containing an etching material are allowed to collide with a substrate to be etched, whereby a portion of the surface of the substrate to be etched is etched. In a case of the etching technique, when using an organic material as an etching material, the fine particles have an adhesive property. Therefore, when the substrate to be etched is a member having a high surface energy, it is considered that, due to the adhesive property of the fine particles, the fine particles are attached to the surface of the substrate. In this case, the fine particles may become a cause that stains are formed on the surface of the substrate and that the reliability of the device is deteriorated. As a result of the abovementioned reasons, it is desirable to make the fine particles easy to be attached to the surface of the substrate. In addition, in a case where the fine particles (liquid crystal material or the like) are contained in the substrate constituting the liquid crystal device, the fine particles may be attached to the surface of the substrate constituting the liquid crystal device. Due to the attachment of the

What's New in the Adobe Photoshop CC 2019?

Friedrich Balduff Friedrich Balduff (24 June 1854, Berlin - 8 September 1936, Baden-Baden) was a German painter, illustrator, lithographer and graphic designer. Biography His father was a stage designer. After serving an apprenticeship, he opened his own studio in 1880, specializing in still life and portrait painting. He was one of the founding members of the Berlin Academy of Fine Arts, working there from 1897 to 1899, and was also a member of the Göttingen Artists' Association, the Berliner Künstler-Gilde, and the Preußischer Künstlerbund. He also taught at the Prussian Academy of Arts from 1900 to 1909. An important influence was the landscape painter, Hermann Dammerschmidt. His later works, especially those in the Impressionist style, are considered his best. Some were inspired by the modernists Kandinsky and Braque. He also produced portraits of notable figures such as Thomas Mann, whose vision he reflected in one of his last paintings. His two sons, Karl (1882-1945) and Hermann (1886-1929), were also artists. His nephew, Heinrich Balduff (1889-1971), was also a painter. Selected paintings References Further reading Martin Kupper: Hände Hoch. Friedrich Balduff. In: deutsche Malerei des 20. Jahrhunderts. Schirn Kunsthalle, Frankfurt am Main 2005, p. 102 Martin Kupper: Jan zur Großen. Friedrich Balduff. In: deutsche Malerei des 20. Jahrhunderts. Schirn

Kunsthalle, Frankfurt am Main 2006, p. 219 Claudia Wurth: Friedrich Balduff. In: Badische Malerei der Moderne. Könemann Verlagsgesellschaft, Köln 2002,, p. 69 External links ArtNet: More works by Balduff. Category:1854 births Category:1936 deaths Category:German illustrators Category:19th-century German painters Category:German male painters Category:20th-century German painters Category:German lithographers Category:German portrait painters Category:Prussian